#### How do YOU use eduroam?

### IAM Online Monday, May 18, 2020

#### Presenters:

Saira Hasnain, University of Florida Sharon Pitt, University of Delaware Jeff Egly, Utah Education and Telehealth Network

#### Moderator:

Mike Zawacki, Internet2

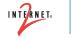

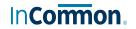

## What is eduroam?

- Federated authentication service for global wireless access for the research and education community
- Participating institutions provide access to their wireless networks to users from other eduroam connected institutions
- Users are authenticated by their home institution

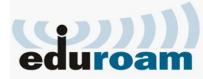

## How eduroam Works

Brian, a LSU Student, is visiting University of Tennessee and joins eduroam

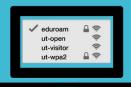

Brian has secure, seamless, and instant WiFi

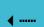

····· >

Brian's credentials (brian@lsu.edu) are securely sent to eduroam

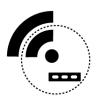

UTK grants Brian network access

eduroam routes the information to LSU

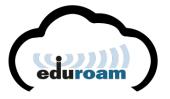

····· **)** 

**( .....** 

eduroam routes the information to UTK

**( .....** 

Brian's credentials are verified by LSU

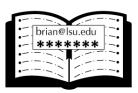

LSU confirms Brian's credentials to UTK

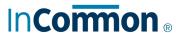

......

( ....·

## How eduroam Works

Brian, a LSU Student, is visiting University of Tennessee and joins eduroam

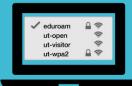

Brian has secure. seamless, and instant WiFi

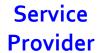

Wifi hotspot, broadcasts eduroam SSID

Brian's credentials (brian@lsu.edu) are securely sent to eduroam

····· >

**4** ......

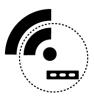

**UTK** grants Brian network access

eduroam routes the information to LSU ····· >

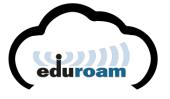

.....

**( .....** 

eduroam routes **()** ...... the information to UTK

**Identity Provider** 

Home Institution, Provides user credentials, authentication

> Brian's credentials are verified by LSU

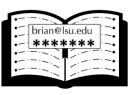

LSU confirms Brian's credentials to UTK

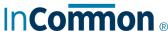

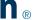

\ \ ....•

### eduroam Service Providers

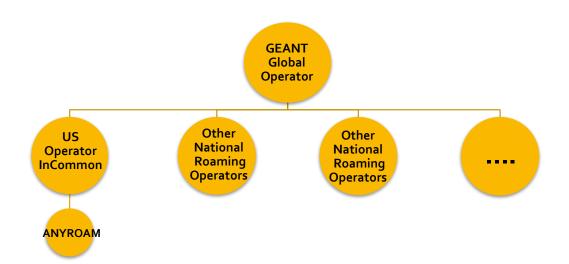

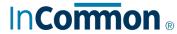

## Global Operator

#### **GÉANT**

- National Research and Education Network (NREN) of Europe
- Similarities with Internet2
  - Serves a membership of universities, national labs, research organizations, cultural institutions
  - I2 supports Regionals; GÉANT supports other EU NRENS
- Global reach in mission
- Funded through member dues and EU Commission allocations

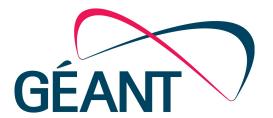

# International Roaming Operators (ROs)

- CANARIE, SURFNet, and other international NRENs
  - GEANT is the eduroam global operator (policy and technical leadership)
  - Currently 101 ROs across the world
- ROs are eduroam service owner in their respective countries or regions
- Work with the Global eduroam Governance Committee on policy and governance matters

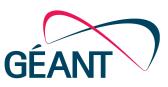

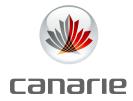

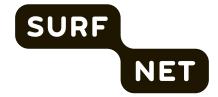

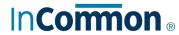

## Global eduroam Governance Committee

- Africa: Mohamed Aliouat, (ARN, Algeria), Kennedy Aseda (KENET, Kenya), Samuel Ouya (snRER, Senegal).
- Asia-Pacific: Hideaki Goto (Tohoku University, Japan), Neil Witheridge (AARNet, Australia), Deokjai Choi (Chonnam National University, Korea).
- **Europe:** Wenche Backman-Kamila (Funet/CSC, Finland), Paul Dekkers (SURFnet, Netherlands), Miroslav Milinović (Srce, Croatia).
- Latin America: Luis Castro (CUDI, Mexico), Claudio Chacón (CEDIA, Ecuador), Jean Carlo Faustino (RNP, Brazil).
- **North America & Caribbean:** Ann West (Internet2, USA), Chris Phillips (CANARIE, Canada), Reeve Ramharry (UWI, Trinidad & Tobago).

The GeGC includes non-voting technical experts:

- Stefan Winter (RESTENA, Luxembourg)
- Philippe Hanset (ANYROAM, LLC, USA)

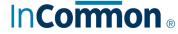

## InCommon (operated by Internet2)

- eduroam service owner (roaming operator) in the US
- Marketing and communication for eduroam service
- Manages business function
- Provides support for connectors
  - Escalates issues to ANYROAM as needed
- Participates in the Global eduroam Governance Committee
- Develops and provides training and education
- Engages stakeholders on service delivery

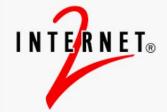

## ANYROAM (Contractor)

- Contracted by InCommon to provide technical operations in the US
- Created and operates the eduroam administrative interface and reporting
- Provides 2nd level technical support to InCommon's connectors

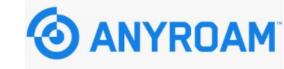

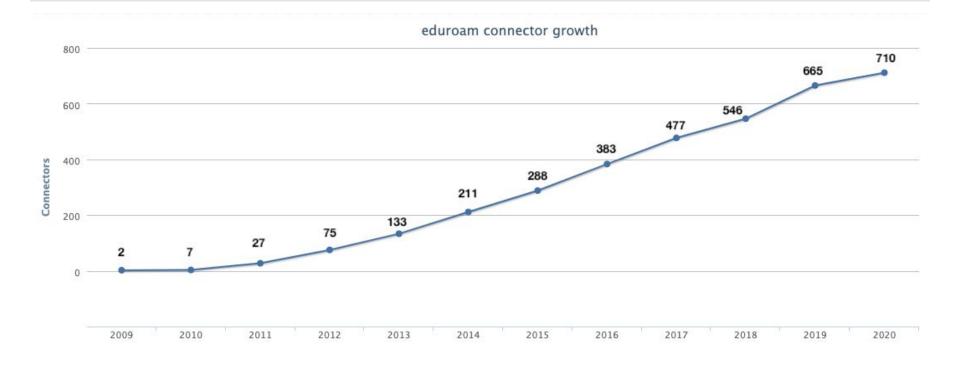

## eduroam R&E Customer Growth

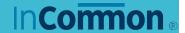

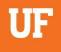

## IAM Online – How are you using eduroam?

**UF** Information Technology

Rise to Five

## The UF Story

Saira Hasnain
Associate CIO & Sr. Director

May 18, 2020

#### **How are You Using eduroam – The UF Story**

- I. UF's Connectivity Landscape Pre COVID-19
- II. UF's Connectivity Landscape During COVID-19
- III. UF's Connectivity Landscape Post COVID-19
- IV. eduroam at Gainesville Regional Airport
- V. eduroam on RTS Buses

UF

UF's Connectivity Landscape – Pre COVID-19

#### **Connectivity Landscape – Wireless**

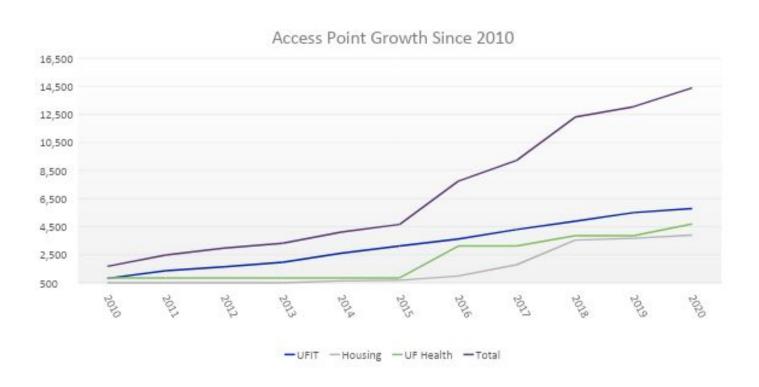

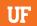

#### **Connectivity Landscape - Wireless**

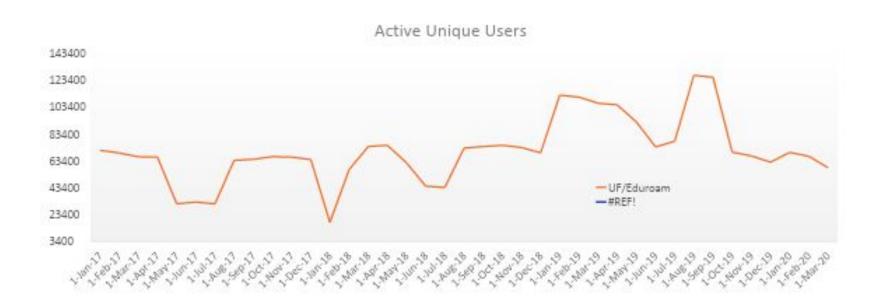

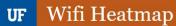

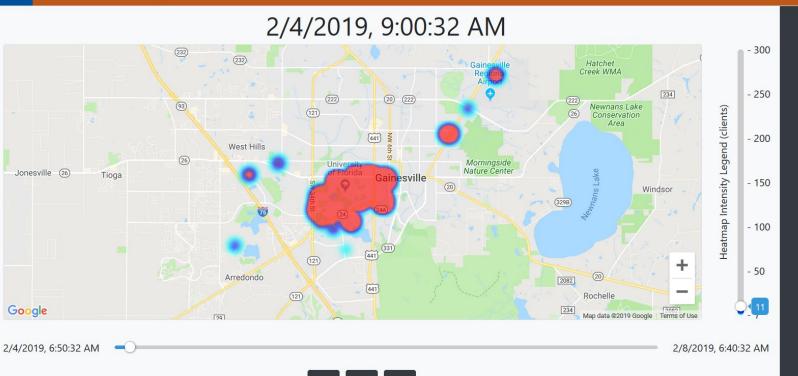

Speed: 1

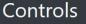

Start Time:

Feb 4, 2019, 6:41 AM

End Time:

Feb 8, 2019, 6:41 AM

#### Stats

These reflect the access points bound within the currently-visible map region.

#### Connected clients: 12537

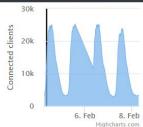

#### A Day at UF – Around Campus

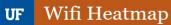

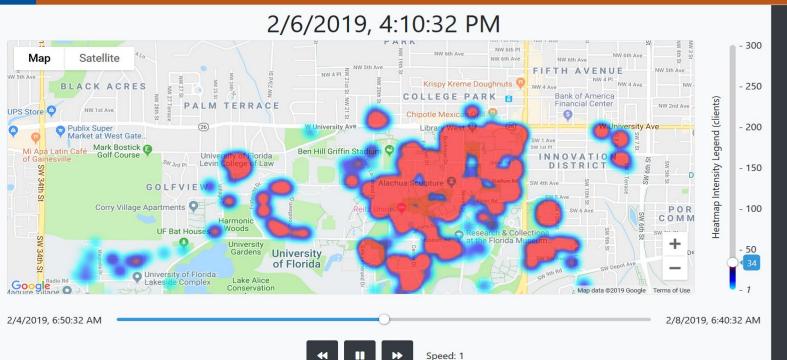

#### Controls

Start Time:

Feb 4, 2019, 6:41 AM

End Time:

Feb 8, 2019, 6:41 AM

#### **Stats**

These reflect the access points bound within the currently-visible map region.

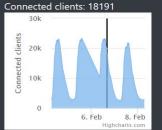

UF's Connectivity Landscape – During COVID-19

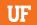

## Connectivity Landscape – Wireless 03/09/20 – 04/30/20

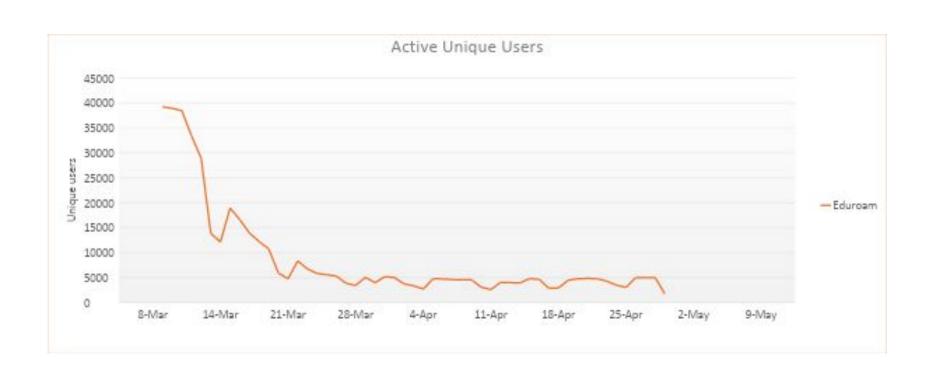

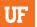

#### **Connectivity Landscape – From On Campus To Off Campus**

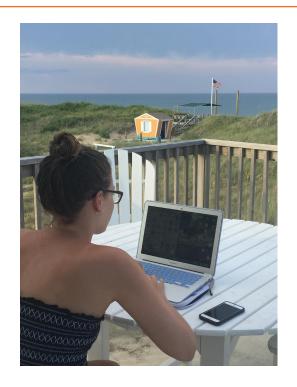

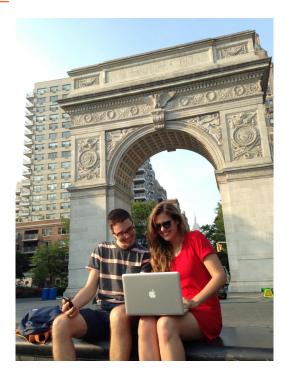

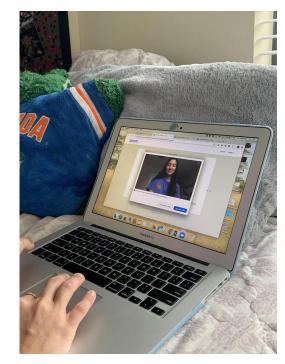

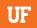

#### **UF's eduroam Point of Presence - I**

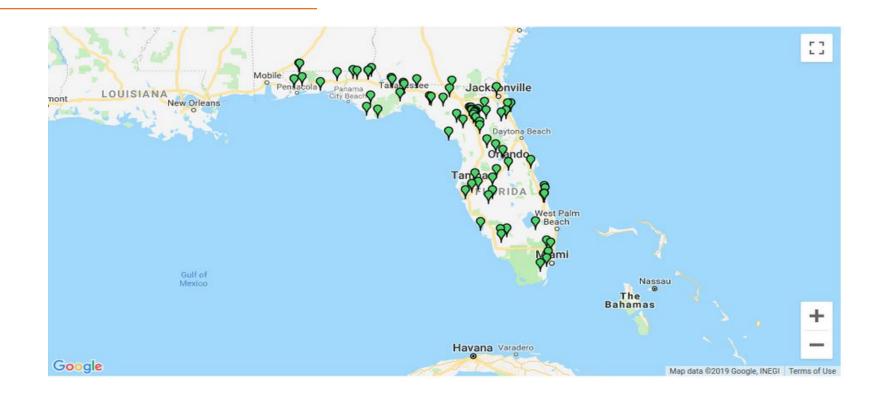

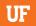

#### **UF's eduroam Point of Presence - II**

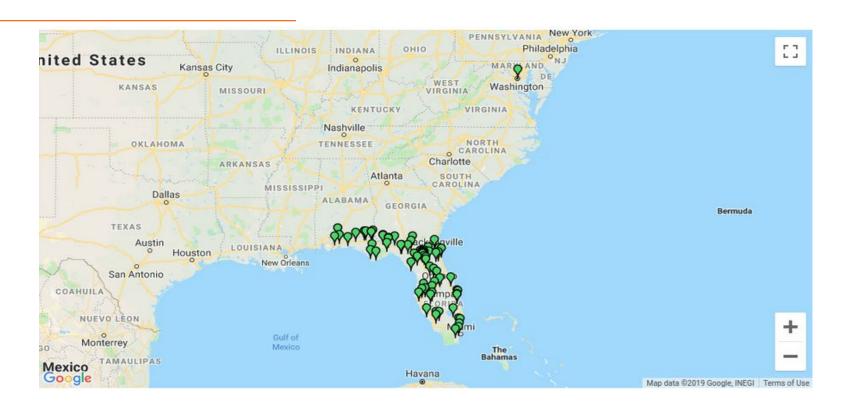

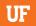

#### **UF's eduroam Point of Presence & Student Proximity**

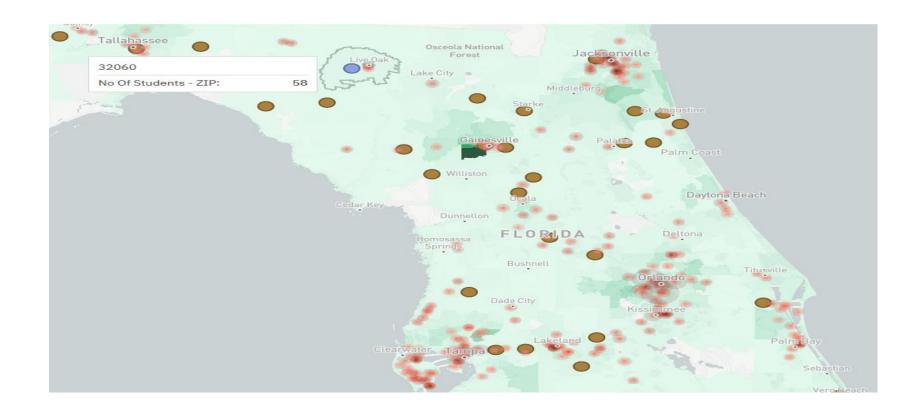

UF

UF's Connectivity Landscape – Post COVID-19

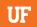

#### **UF's eduroam – Expanding To Open Spaces & Beyond Campus Boundaries**

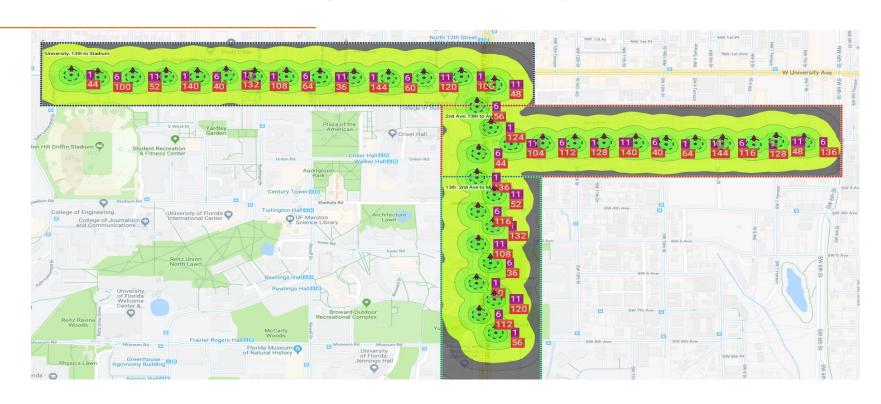

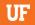

eduroam At the Gainesville Regional Airport

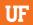

#### eduroam @ Gainesville Regional Airport

- Simple setup.
- A couple of access points and a switch
- Faculty notice when it is down and call the CIO
- Formalized the relationship with a formal MOU and SLA
- Negotiated a bandwidth increase with the airport
- It works flawlessly

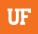

#### eduroam Wireless Users Gainesville Airport

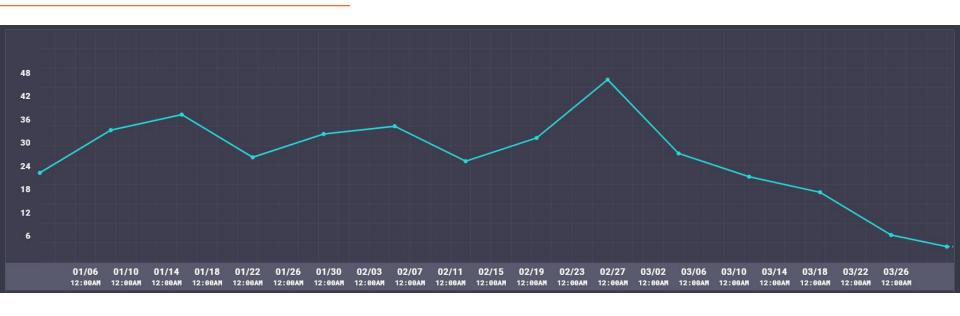

eduroam on RTS Buses

#### eduroam on RTS Buses - Proof of Concept I

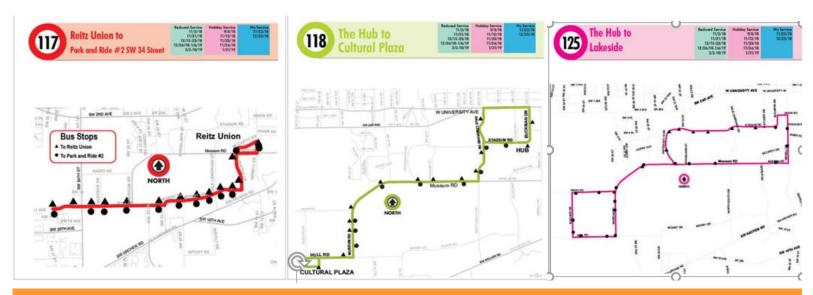

Cisco, Pepwave, Cradlepoint,

AT&T and Verizon

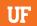

#### eduroam on RTS Buses - What we Discovered?

• Total # of Buses: 132

• Spares: 110

• In Service: 22

Touching campus: 80

• One time cost per bus

• Recurring cost per per

- One time backend infrastructure investment
- Recurring cost backend infrastructure
- Opt in versus auto connect
- What will the students use it for?

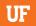

#### eduroam on RTS Buses - What will the students Use it For?

- During COVID-19 it became clear that connectivity is of essence.
- The buses can serve as mobile hotspots that you can bring to the area where needed on demand relatively faster than getting a new connection installed.
- Alachua county did similar things with the school busses and drove them to areas where connectivity was sparse.

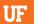

#### eduroam on RTS Buses - Proof of Concept II

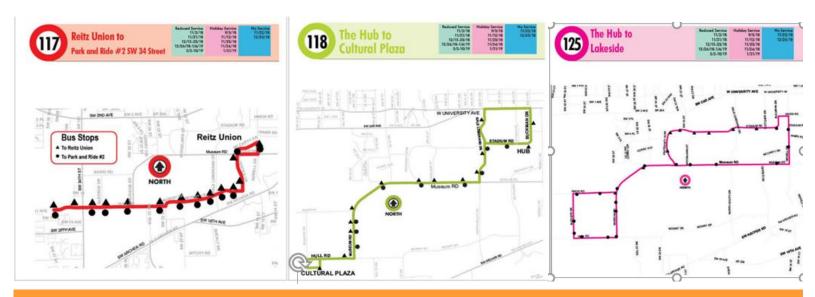

Clever Device DIGI WR Router,

Cell Service Provider: TBD

Questions

## Use of eduroam at the University of Delaware

#### **Sharon P. Pitt**

Vice President for Information Technologies and CIO

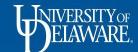

### "Normal" eduroam use

- Recommended Wi-Fi solution for all staff and students
- In normal times, other eduroam connectors join our eduroam guest network from almost 30 countries and almost 200 locations
- In normal times, our community visits the campuses of eduroam members in over 400 locations and almost 40 countries.
- But these are not normal times

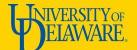

## Using eduroam after COVID-19

- Enables our most at risk students to access secure Wi-Fi in the State of Delaware and on UD campuses
- Allows members to access eduroam Wi-Fi at safe, separated, drive-up locations
- A map is provided: How is this different from the eduroam national map?
  - An exact location is provided
  - Restrictions about use are provided
  - A photo of the location can be provided
  - Information can have a shelf life

http://css-rdms1.win.udel.edu/covid19wifi/

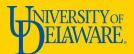

## eduroam "hotspots"

- Any broadband connection/enterprise access point can become a potential eduroam service area
- UD's Information Technologies (UDIT) and Delaware school districts held Zoom meetings to brainstorm on how to assist college students
- Network technicians in "hotspot" areas pointed APs at parking lots.
- The desire to help out "Delaware students" (Not UD students) expanded
  - Negotiated with local K-12 and public library and county leaders

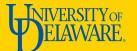

public Wi-Fi locations across Delaware

Wi-Fi

virus (COVID-19) update

UD, incl. other campus locations

gestions/Errors for Delaware
nd public Wi-Fi locations

WNIVERSITY OF ELAWARE.

collaboration with K-12 districts across Delaware.

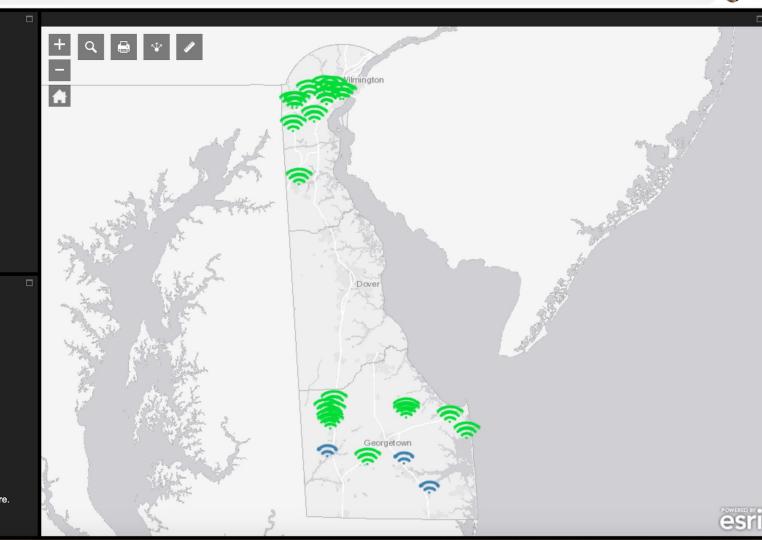

public Wi-Fi locations across Delaware m Ni-Fi

<u>virus (COVID-19) update</u>

UD, incl. other campus locations

gestions/Errors for Delaware
nd public Wi-Fi locations

WIVERSITY OF ELAWARE,

collaboration with K-12 districts across Delaware.

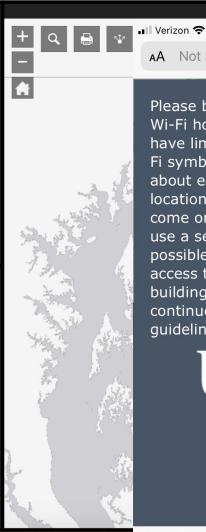

Please be aware that not all public Wi-Fi hotspots are listed and some have limited hours, click on the Wi-Fi symbols for more information about each location. Eduroam locations will be updated as they come online. We encourage you to use a secured connection whenever possible. These locations indicate access to parking lots only, the buildings are NOT open. Please continue to follow social distancing guidelines at these locations.

8:18 AM

AA Not Secure — css-rdms1.win.udel.e ?

92%

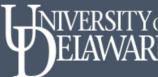

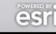

eduroam and public Wi-Fi locations across Delaware

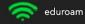

Public Wi-Fi

About

UD Coronavirus (COVID-19) update

Experience UD, incl. other campus locations

Report Suggestions/Errors for Delaware eduroam and public Wi-Fi locations

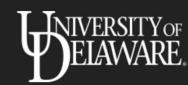

Implemented in collaboration with K-12 districts across Delaware.

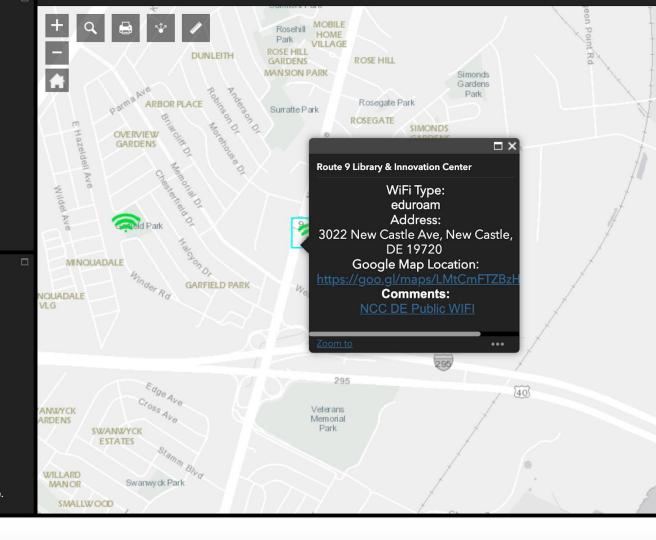

eduroam and n htm

# Beyond campus - Rules for use of eduroam "hotspots" in DE

- Use of complimentary public Wi-Fi and eduroam is for academic purposes only
- Users are asked to stay in vehicles within the designated area for accessing Wi-Fi
- Building staff may ask any vehicle/person to leave if they determine violation of any of these rules or if the parking lot is needed for another unforeseen purpose
- No technical support is expressed or implied with the service

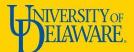

## Beyond UD use of "hotspots"

- eduroam agreement requires our institution to allow all eduroam members to access the service
- The new process allows us to define specific locations to ensure safety, as well as meet the full spirit of the eduroam agreement
- Also serving needs beyond UDelaware, including BostonU, CedarvilleU, Franklin and Marshall, Haverford, St. Lawrence University, TulaneU, University of Florida, William & Mary, Virginia Tech...and many more

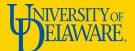

## What set-up is required for "hotspots"?

- Partner site
  - Enterprise-grade access points
  - Minimum 30Mbps upload and download
  - Point signal at desired drive-up location for maximum coverage
- UDel and Partner sites
  - Work together to implement firewall rules and shared encryption key for radius authentication
- UDel
  - Configure anyroam.net portal to add Partner access points

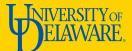

## What else?

- Have a Mark Cabry
- Collaboration and Communications
- Authorization to deploy, to communicate and to add to the map (from the governor, school superintendents, county supervisors, & more)

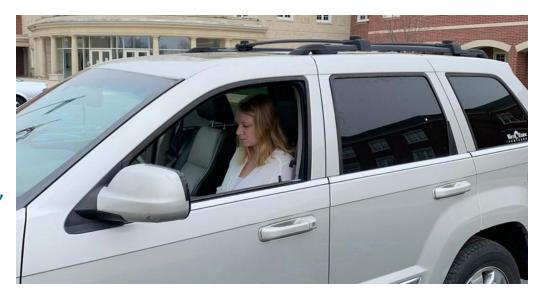

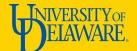

## Next steps

Working on a National Coronavirus Wi-Fi access map

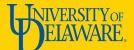

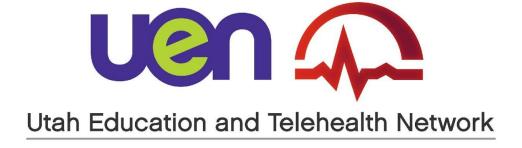

We network for education and healthcare

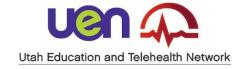

eduroam in Utah

#### STATEWIDE ACCESS:

- Higher Education IdP/SP
- K12 IdP/SP (UETN-Internet2 Project)
- SP

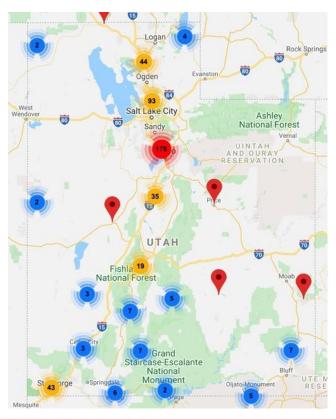

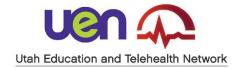

COVID-19

- EXTENDING EDUROAM ACCESS:
- In the Community
- Mass Transit
- Navajo Nation

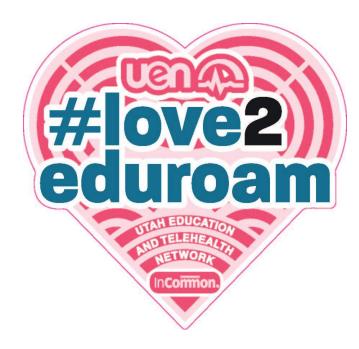

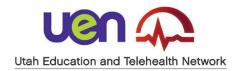

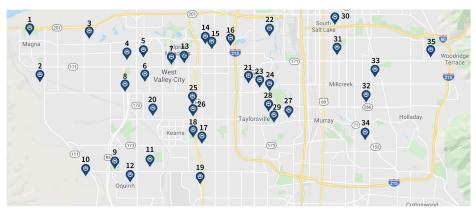

- GRANITE SCHOOL DISTRICT:
- Heat Map
- WiFi/4G Equipped Buses

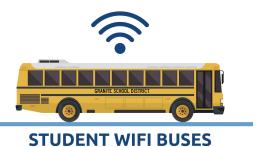

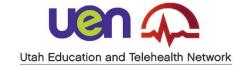

COVID-19

- MASS TRANSIT:
- UTA Frontrunner

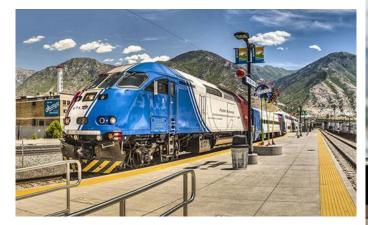

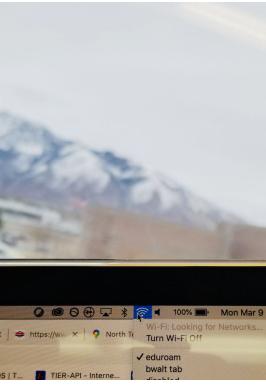

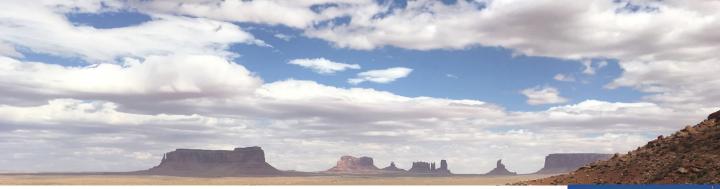

COVID-19

#### NAVAJO NATION:

- Utah State University
- San Juan School District

Bidziilgo nitsiníkees
Be strong in your thinking

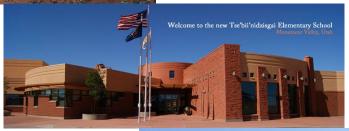

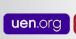

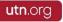

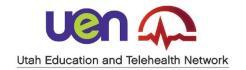

#### **THANK YOU!**

## June IAM Online Hiring for Identity and Access Management

June 10, 2020 - 2 pm ET | 1 pm CT | Noon MT | 11 am PT

Challenges and opportunities for both CIOs and identity management professionals in higher education.

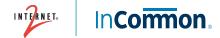

## InCommon Trusted Access Platform Training

https://incommon.org/academy/software-training/

| Software Component | Virtual Training Dates |
|--------------------|------------------------|
| Grouper            | June 2-3, 2020         |
| midPoint           | June 16-18, 2020       |

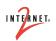

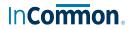

## InCommon Virtual BaseCAMP

July 20-24, 2020 (Noon - 4 pm ET each day)

#### Workshop providing:

- An introduction to identity and access management basics
- An introduction to the InCommon Federation
- An overview of the community-built InCommon Trusted Access Platform services and software

Program and registration information: <a href="https://meetings.internet2.edu/2020-basecamp/">https://meetings.internet2.edu/2020-basecamp/</a>

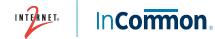

## IAM Online Evaluation

https://www.surveymonkey.com/r/IAMOnline-eduroam

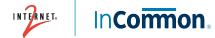